פעילות חקר בשילוב מחשב

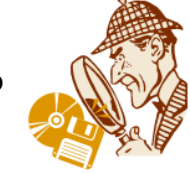

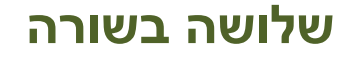

הפעילות עוסקת בכפל מספרים המהווים איברים עוקבים בסדרות חשבוניות ובניסיון להבין את ההפרש בין המכפלות המתקבלות בין האיבר הראשון עם השלישי לבין מכפלת האיבר השני בעצמו. קובץ האקסל המשולב מאפשר התנסות ובדיקת מקרים רבים. לאחר בדיקה באקסל יש לבדוק על ידי פילוג המספרים מדוע מתקבל ההפרש הקבוע בכל סדרה חשבונית.

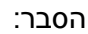

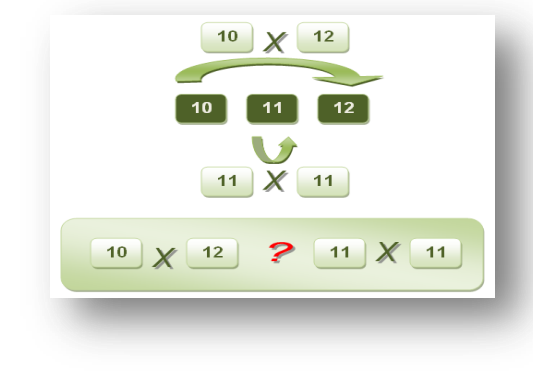

 $a + 2b$ 

[מעבר לקובץ לתלמיד](http://ymath.haifa.ac.il/images/stories/part4/archive/heker_by_computer/hekercomputer8/heker8.pdf)

 $a + b$  $a + 2b$  $a + b$  $a + b$  $|a+b|$   $X$   $|a+b|$  $a + 2b$  $\overline{a}$ 

נרשום את שני התרגילים הראשונים:

 $10 \times (10+2) = 10 \times 10 + 10 \times 2 = 120$ 

 $(10+1)$  x  $(10+1)$  = 10 x 10 + 10 + 10 + 1 = 121

ובאופן כללי כאשר: a, a+1, a+2 שלושה מספרים עוקבים (a מספר שלם):

 $a \times (a+2) = a \times a + a \times 2 =$  $2^2$  + 2a  $(a+1)$  x  $(a+1)$  = a x a + a + a + 1 =  $a^2 + 2a + 1$ 

בסדרות האחרות כאשר b+2a ,b+a,a שלושה איברים עוקבים בסדרה חשבונית שהפרשה b

 $a \times (a+2b) = a \times a + a \times 2b =$  $2^2$  + 2ba

 $(a+b)$  x  $(a+b)$  = a x a + ab + ab + b x b =  $a^2$  + 2ab + b<sup>2</sup>

הפעילות מציעה לתלמידים לבדוק את החוקיות גם עם מספרים לא שלמים. ניתן להציב במקום a ו- b כל מספר ולכן החוקיות מתקיימת.